<span id="page-0-1"></span>**ziologit postestimation —** Postestimation tools for ziologit

[Postestimation commands](#page-0-0) [predict](#page-1-0) [margins](#page-3-0) [Remarks and examples](#page-4-0) [Methods and formulas](#page-5-0) [Reference](#page-5-1) [Also see](#page-5-2)

# <span id="page-0-0"></span>**Postestimation commands**

The following postestimation commands are available after ziologit:

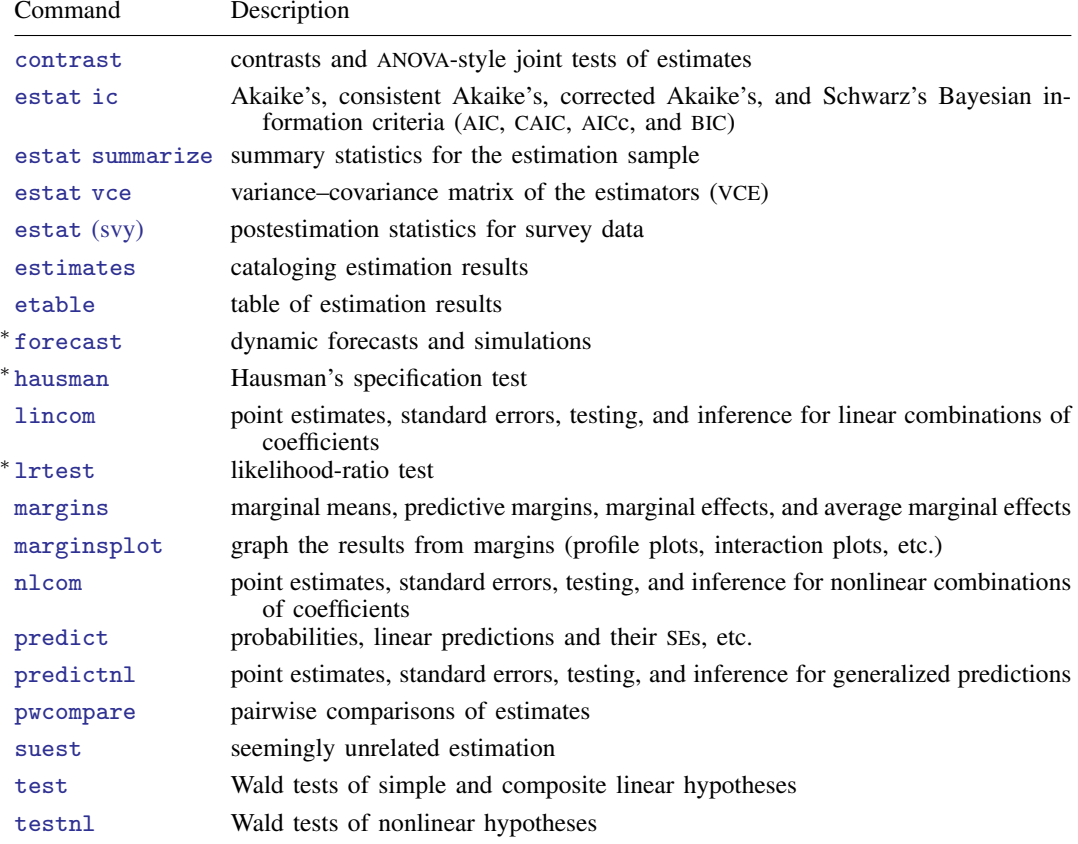

∗ forecast, hausman, and lrtest are not appropriate with svy estimation results.

## <span id="page-1-0"></span>**predict**

## **Description for predict**

predict creates a new variable containing predictions such as probabilities, linear predictions, and standard errors.

## **Menu for predict**

Statistics > Postestimation

## **Syntax for predict**

```
predict -

type   stub* | newvar | newvarlist 	 -
 if  -
 in  -
 , statistic
 outcome(outcome) nooffset
```

```
typeifin} \ \big] \, , \ \texttt{scores}
```
*statistic* Description

Main

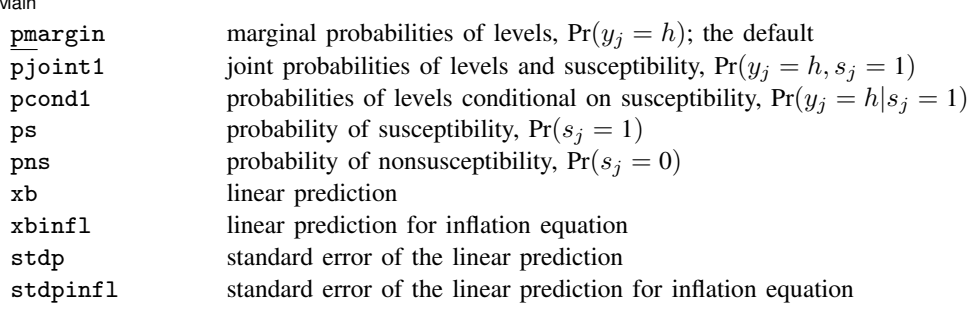

If you do not specify outcome(), pmargin, pjoint1, and pcond1 (with one new variable specified) assume outcome(#1).

You specify one or k new variables with pmargin, pjoint1, and pcond1, where k is the number of outcomes.

You specify one new variable with ps, pns, xb, xbinfl, stdp, and stdpinfl.

These statistics are available both in and out of sample; type predict ... if e(sample) ... if wanted only for the estimation sample.

#### **Options for predict**

 $\overline{a}$ 

∫ Main Ì Main <u>the community of the community of the community of the community of the community of the community of the community of the community of the community of the community of the community of the community of the communit</u>

pmargin, the default, calculates the predicted marginal probabilities of outcome levels,  $Pr(y_j = h)$ . pjoint1 calculates the predicted joint probabilities of outcome levels and susceptibility,  $Pr(y_i =$  $h, s_j = 1$ .

pcond1 calculates the predicted probabilities of outcome levels conditional on susceptibility,  $Pr(y_i =$  $h|s_i = 1$ .

With pmargin, pjoint1, and pcond1, you can compute predicted probabilities for one or for all outcome levels. When you specify one new variable, predict computes probabilities for the first outcome level. You can specify the outcome  $(\#i)$  option to obtain probabilities for the *i*th level. When you specify multiple new variables or a stub, predict computes probabilities for all outcome levels. The behavior of predict with one new variable is equivalent to specifying outcome(#1).

ps and pns calculate the predicted marginal probability of susceptibility  $[Pr(s_i = 1)]$  and of nonsusceptibility  $[Pr(s_i = 0)]$ , respectively.

In econometrics literature, probabilities of susceptibility and nonsusceptibility are known as probabilities of participation and nonparticipation. Similarly to [predict](https://www.stata.com/manuals/rzioprobitpostestimation.pdf#rzioprobitpostestimationpredict) after [zioprobit](https://www.stata.com/manuals/rzioprobit.pdf#rzioprobit), you can use options ppar and pnpar to compute these probabilities. Options ppar and pnpar produce identical results to the respective options ps and pns but label new variables as Pr(participation) and Pr(nonparticipation) instead of Pr(susceptible) and Pr(nonsusceptible).

- xb calculates the linear prediction for the ordered logit equation, which is  $x_i\beta$  if offset() was not specified with ziologit and is  $\mathbf{x}_j \boldsymbol{\beta} + \mathrm{offset}^{\beta}$  if offset() was specified.
- xbinfl calculates the linear prediction for the inflation equation, which is  $z_i \gamma$  if offset() was not specified in inflate() and is  $\mathbf{z}_j \boldsymbol{\gamma} + \text{offset}$  if offset() was specified in inflate().

stdp calculates the standard error of the linear prediction for the ordered logit equation.

stdpinfl calculates the standard error of the linear prediction for the inflation equation.

- outcome(*outcome*) specifies the outcome for which predicted probabilities are to be calculated.  $outcome()$  should contain either one value of the dependent variable or one of  $#1, #2, ...,$  with #1 meaning the first category of the dependent variable, #2 meaning the second category, etc. outcome() is allowed only with pmargin, pjoint1, and pcond1.
- nooffset is relevant only if you specified offset(*[varname](https://www.stata.com/manuals/u11.pdf#u11.4varnameandvarlists)*) with ziologit or within the inflate() option. It modifies the calculations made by predict so that they ignore the offset variable; that is, the linear prediction for the main regression equation is treated as  $x_j\beta$  rather than as  $x_j\beta + \text{offset}_{j}^{\beta}$ and the linear prediction for the inflation equation is treated as  $z_j \gamma$  rather than as  $z_j \gamma$  + offset $\tilde{j}$ .

scores calculates equation-level score variables.

The first new variable will contain  $\partial \ln L/\partial(\mathbf{x}_i \beta)$ . In the absence of independent variables in the main equation, this variable is not stored.

The second new variable will contain  $\partial \ln L/\partial (\mathbf{z}_i \gamma)$ .

When the dependent variable takes  $k$  different values, the third new variable through new variable  $k + 1$  will contain  $\partial \ln L / \partial(\kappa_h)$  for  $h = 0, 1, \ldots, k - 2$ .

# <span id="page-3-0"></span>**margins**

## **Description for margins**

margins estimates margins of response for probabilities and linear predictions.

## **Menu for margins**

Statistics > Postestimation

## **Syntax for margins**

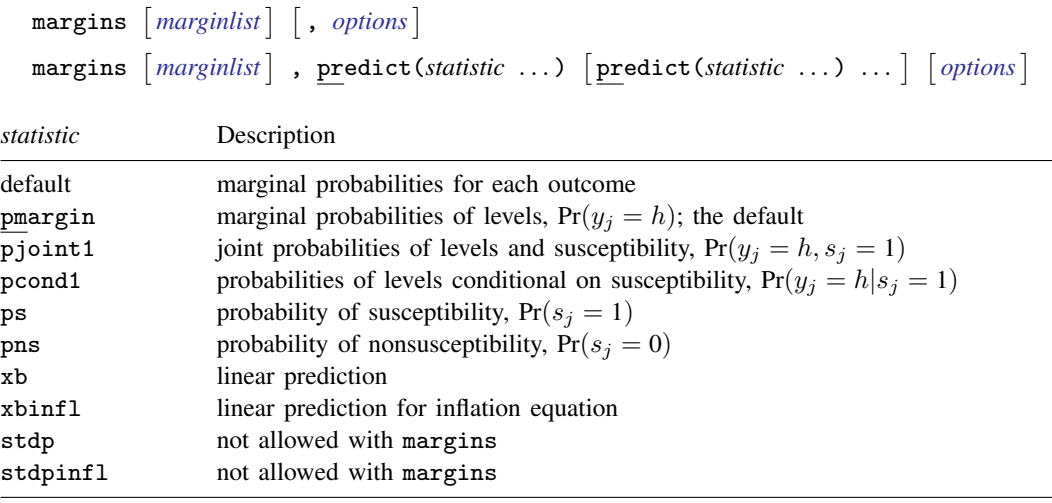

pmargin, pjoint1, and pcond1 default to the first outcome.

Statistics not allowed with margins are functions of stochastic quantities other than  $e(b)$ .

For the full syntax, see [R] [margins](https://www.stata.com/manuals/rmargins.pdf#rmargins).

# <span id="page-4-0"></span>**Remarks and examples [stata.com](http://stata.com)**

◁

The ZIOL model allows all the predictions and marginal effects available with the standard ologit model (see [R] **[ologit postestimation](https://www.stata.com/manuals/rologitpostestimation.pdf#rologitpostestimation)**), along with additional predictions and marginal effects related to the inflation equation for susceptibility. The probabilities of susceptibility and nonsusceptibility can be calculated using options ps and pns, respectively. If you prefer an alternative terminology of probabilities of participation and nonparticipation, you can instead use options ppar and pnpar, which will produce identical numerical results but label variables as Pr(participation) and Pr(nonparticipation) instead of Pr(susceptible) and Pr(nonsusceptible).

## Example 1: Average marginal effect of gender on probability of nonsusceptibility

In [example 1](https://www.stata.com/manuals/rziologit.pdf#rziologitRemarksandexamplesex1) of [R] **[ziologit](https://www.stata.com/manuals/rziologit.pdf#rziologit)**, we fit a model for levels of cigarette consumption.

```
. use https://www.stata-press.com/data/r18/tobacco
(Fictional tobacco consumption data)
. ziologit tobacco education income age i.female,
> inflate(education income age i.female i.parent i.religion)
 (output omitted )
```
This model parallels the zero-inflated ordered probit (ZIOP) model that was fit in [example 1](https://www.stata.com/manuals/rzioprobit.pdf#rzioprobitRemarksandexamplesex1) of [R] [zioprobit](https://www.stata.com/manuals/rzioprobit.pdf#rzioprobit).

To continue the comparison between the ZIOL and ZIOP models, we re-create [example 1](https://www.stata.com/manuals/rzioprobitpostestimation.pdf#rzioprobitpostestimationRemarksandexamplesex1) from [R] [zioprobit postestimation](https://www.stata.com/manuals/rzioprobitpostestimation.pdf#rzioprobitpostestimation) by using [margins](https://www.stata.com/manuals/rmargins.pdf#rmargins) to estimate the average marginal effect of gender on the probability of nonsusceptibility (being an excess zero) for individuals with a college degree (17 years of education) and a smoking parent.

```
. margins, predict(pns) dydx(female) at(education = 17 parent = 1)
Average marginal effects \blacksquareModel VCE: OIM
Expression: Pr(nonsusceptible), predict(pns)
dy/dx wrt: 1.female
At: education = 17
   parent = 1
```
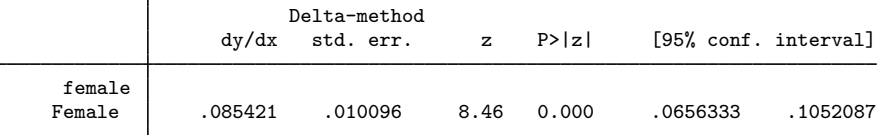

Note: dy/dx for factor levels is the discrete change from the base level.

Despite the differences between the ZIOL and ZIOP models, the conclusion is the same: women with a college degree and a smoking parent are expected to have an approximately 8.5% higher chance of being genuine nonsmokers (excess zeros) than comparable men.

#### Example 2: Predicted probabilities of conditional zeros

Next, we consider the effect of income on the probability of zero tobacco consumption, conditional on susceptibility. These would-be smokers are known as conditional zeros. In [example 1](https://www.stata.com/manuals/rziologit.pdf#rziologitRemarksandexamplesex1) of  $\lceil R \rceil$  [ziologit](https://www.stata.com/manuals/rziologit.pdf#rziologit), we saw that increasing income raises a smoker's odds of increased tobacco consumption dramatically, so we expect to see a larger fraction of conditional zeros at the lower end of the income scale.

We examine conditional probabilities of zero consumption for incomes ranging from \$10,000 to \$60,000, and we use the noatlegend option to suppress the default legend because we know the values 1 to 6 correspond to income in tens of thousands of dollars.

```
. margins, predict(pcond1 outcome(0)) at(income = (1/6)) noatlegend
Predictive margins \blacksquare Number of obs = 15,000
Model VCE: OIM
Expression: Pr(tobacco=0|susceptible=1), predict(pcond1 outcome(0))
```
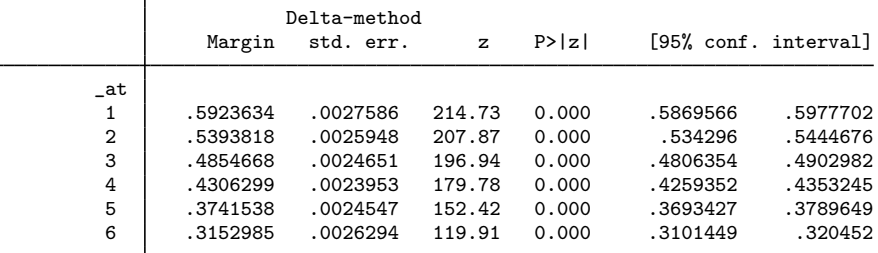

The influence of income is dramatic: susceptible individuals (potential smokers) who earn \$10,000 a year are almost twice as likely to refrain from smoking as potential smokers who earn \$60,000 per year (59% versus 32%).

## <span id="page-5-0"></span>**Methods and formulas**

See [Methods and formulas](https://www.stata.com/manuals/rziologit.pdf#rziologitMethodsandformulas) in [R] [ziologit](https://www.stata.com/manuals/rziologit.pdf#rziologit) for the model definition and notation. Specifically, see [\(1\)](https://www.stata.com/manuals/rziologit.pdf#rziologitMethodsandformulaseq1) for the formula for the probability of susceptibility,  $Pr(s_j = 1 | \mathbf{z}_j)$ ; see [\(2\)](https://www.stata.com/manuals/rziologit.pdf#rziologitMethodsandformulaseq2) for the formula for the probabilities of outcome levels conditional on susceptibility,  $Pr(y_i = h | s_i = 1, x_i)$ ; and see [\(4\)](https://www.stata.com/manuals/rziologit.pdf#rziologitMethodsandformulaseq4) for the formula for the marginal probabilities of outcome levels,  $Pr(y_i = h | \mathbf{z}_i, \mathbf{x}_i)$ .

The joint probability of susceptibility and outcome  $y_i = h$  can be expressed as

$$
Pr(y_j = h, s_j = 1 | \mathbf{z}_j, \mathbf{x}_j) = Pr(s_j = 1 | \mathbf{z}_j) Pr(y_j = h | s_j = 1, \mathbf{x}_j)
$$

<span id="page-5-1"></span>for  $h = 0, 1, ..., H$ .

## **Reference**

<span id="page-5-2"></span>Kelley, M. E., and S. J. Anderson. 2008. Zero inflation in ordinal data: Incorporating susceptibility to response through the use of a mixture model. Statistics in Medicine 27: 3674–3688. <https://doi.org/10.1002/sim.3267>.

## **Also see**

[R] [ziologit](https://www.stata.com/manuals/rziologit.pdf#rziologit) — Zero-inflated ordered logit regression

#### [U[\] 20 Estimation and postestimation commands](https://www.stata.com/manuals/u20.pdf#u20Estimationandpostestimationcommands)

Stata, Stata Press, and Mata are registered trademarks of StataCorp LLC. Stata and Stata Press are registered trademarks with the World Intellectual Property Organization of the United Nations. Other brand and product names are registered trademarks or trademarks of their respective companies. Copyright  $\overline{c}$  1985–2023 StataCorp LLC, College Station, TX, USA. All rights reserved.

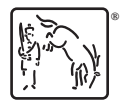

 $\triangleleft$